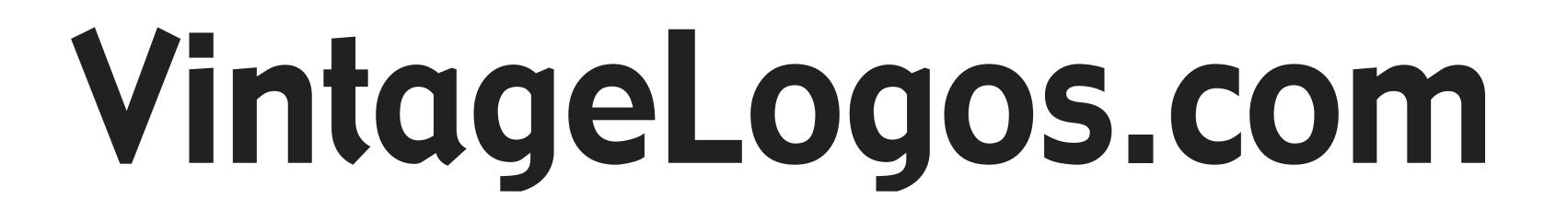

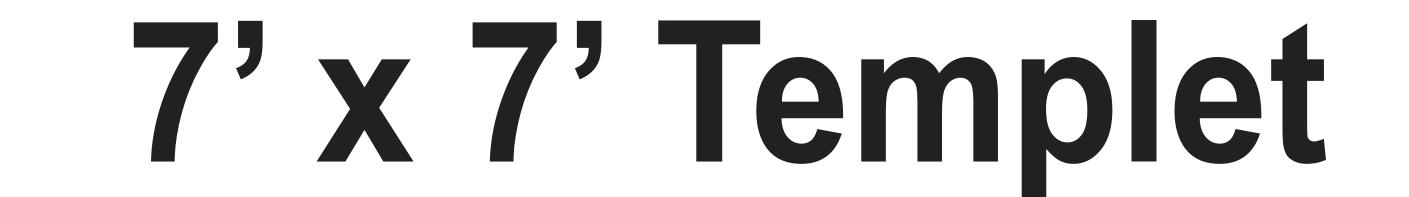

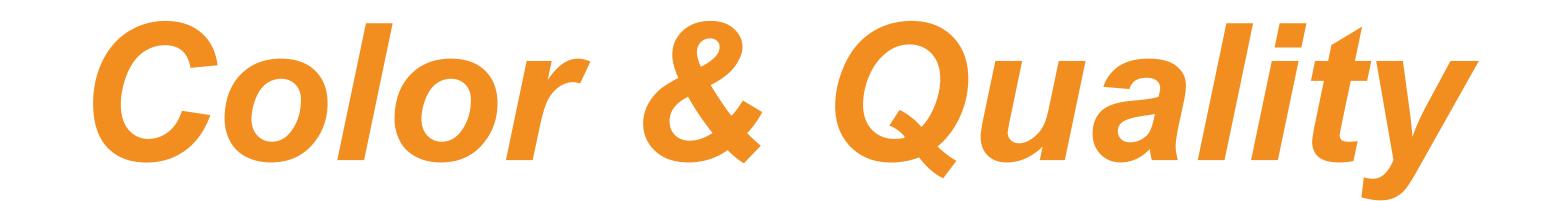

## Design in the RGB color mode. Bitmap images need to be 75 - 150ppi at actual size.

Colors come out more vivid with this setting.

## Live Area

## This is what the audience will see. Place important text and images inside this area.

If using our Dye Sublimation process add an additional 1" bleed to all sides.

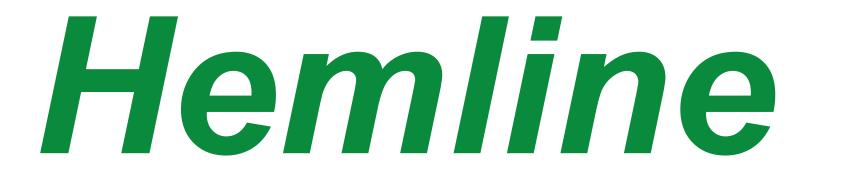

Keep images and text 2" from the border edge to prevent important graphics from falling onto the hemline or interrupted by a grommet.

## Save File

Convert fonts to curves or paths before saving. Save as .png .jpg .pdf .tif .eps .svg

Before saving remove the instructions & guide layers.

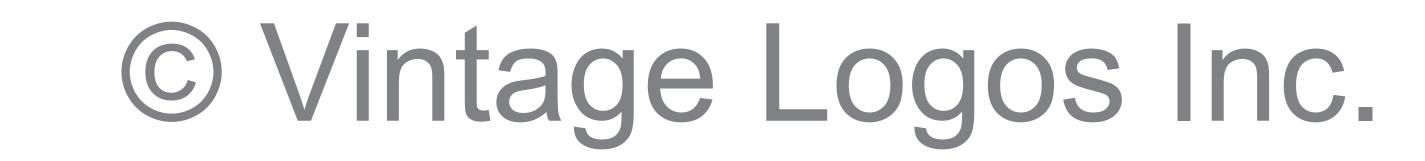

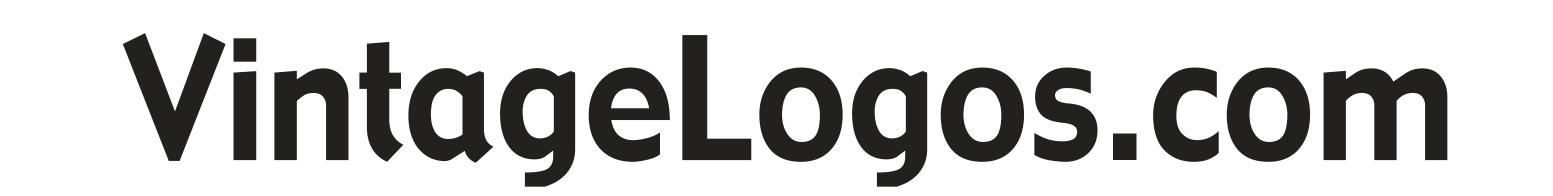

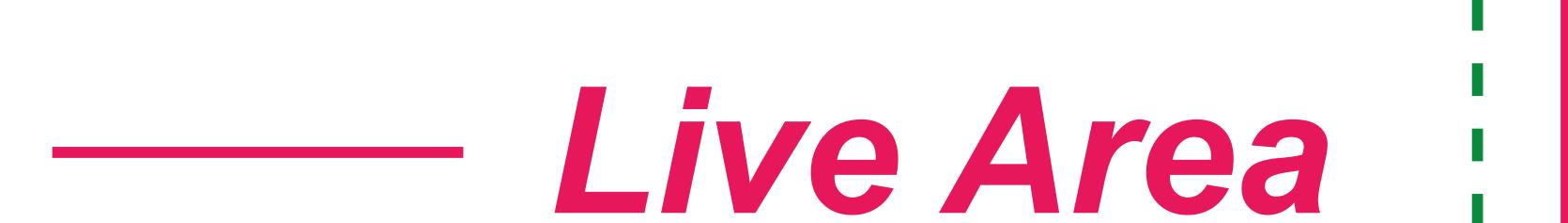

----- Hemline